Кори Альтхофф /Основано на реальном опыте!

# #САМ СЕБЕ ПРОГРАММИСТ

Как научиться программировать и устроиться в еВау?

{на примере Python}

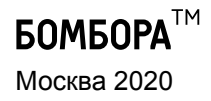

#### The Self-Taught Programmer: The Definitive Guide to Programming Professionally Cory Althoff

Copyright © 2017 by Cory Althoff

#### Альтхофф, Кори.

A<sub>58</sub>

Сам себе программист. Как научиться программировать и устроиться в Ebay? / Кори Альтхофф; [пер. с англ. М.А. Райтмана]. — Москва: Эксмо, 2020. — 208 с. — (Мировой компьютерный бестселлер).

Автор книги всего за год научился программировать, что само по себе немало. Однако Кори Альтхофф пошел дальше, и, научившись программировать, он устроился разработчиком в одну из самых серьезных современных IT-компаний — Ebay. Как ему удалось? Читайте эту книгу, изучайте программирование на языке Python по уникальной авторской методике - вам это тоже по силам!

> **УДК 004.42 ƖƖК 32.973.26-018.1**

Все права защищены. Книга или любая ее часть не может быть скопирована, воспроизведена в электронной или механической форме, в виде фотокопии, записи в память ЭВМ, репродукции или каким-либо иным способом, а также использована в любой информационной системе без получения разрешения от издателя. Копирование, воспроизведение и иное использование книги или ее части без согласия издателя является незаконным и влечет уголовную. административную и гражданскую ответственность.

Научно-популярное издание

МИРОВОЙ КОМПЬЮТЕРНЫЙ БЕСТСЕЛЛЕР

#### Кори Альтхофф **CAM CEBE ПРОГРАММИСТ** Как научиться программировать и устроиться в Ebay?

Директор редакции Е. Капьёв. Ответственный редактор Е. Истомина Младший редактор Е. Минина. Художественный редактор А. Шуклин

> **ООО «Издательство «Эксмо»**<br>123308, Москва, ул. Зорге, д. 1. Ten.: 8 (445) 411-68-86.<br>Home page: www.eksmo.ru E-mail: info@eksmo.ru<br>Өндіруші: «ЭКСМО» АҚБ Баспасы, 123308, Мәскеу, Ресей, Зорге көшесі, 1 үй. Тел.: 8 (495) 411-68-86. Home page: www.eksmo.ru E-mail: info@eksmo.ru. Тауар белгісі: «Эксмо» **Интернет-магазин** : www.book24.ru **Интернет-матами** : www.book24.kz<br> **Интернет-дукен** : www.book24.kz<br>
> Казақстан Республикасындағы милорттаушы «РДЦ-Алматы».<br>
> Қазақстан Республикасындағы милорттаушы «РДЦ-Алматы»<br>
> Дистрибьютор и представитель по приему прет Сведения о подтверждении соответствия издания согласно законодательству РФ о техническом регулировании можно получить на сайте Издательства «Эксмо»<br>www.eksmo.ru/certification<br>Өндірген мемлекет: Ресей. Сертификация қарастырылмаған

Подписано в печать 20.11.2019. Формат 70x100<sup>1</sup>/<sub>16</sub>. Печать офсетная. Усл. печ. л. 16,85. Доп. тираж 2000 экз. Заказ

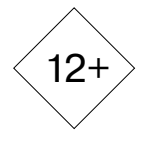

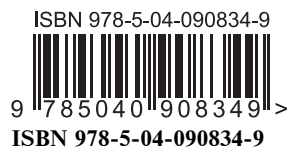

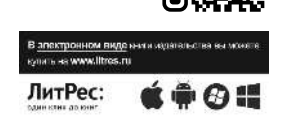

© Райтман М.А., перевод на русский язык, 2018 **© ОljǃDžǁǀƺǂƽƺ. ООО «ИƼƹаLJƺǀǑdžLJвǃ «Эƿdžǁǃ», 2020**

# Содержание

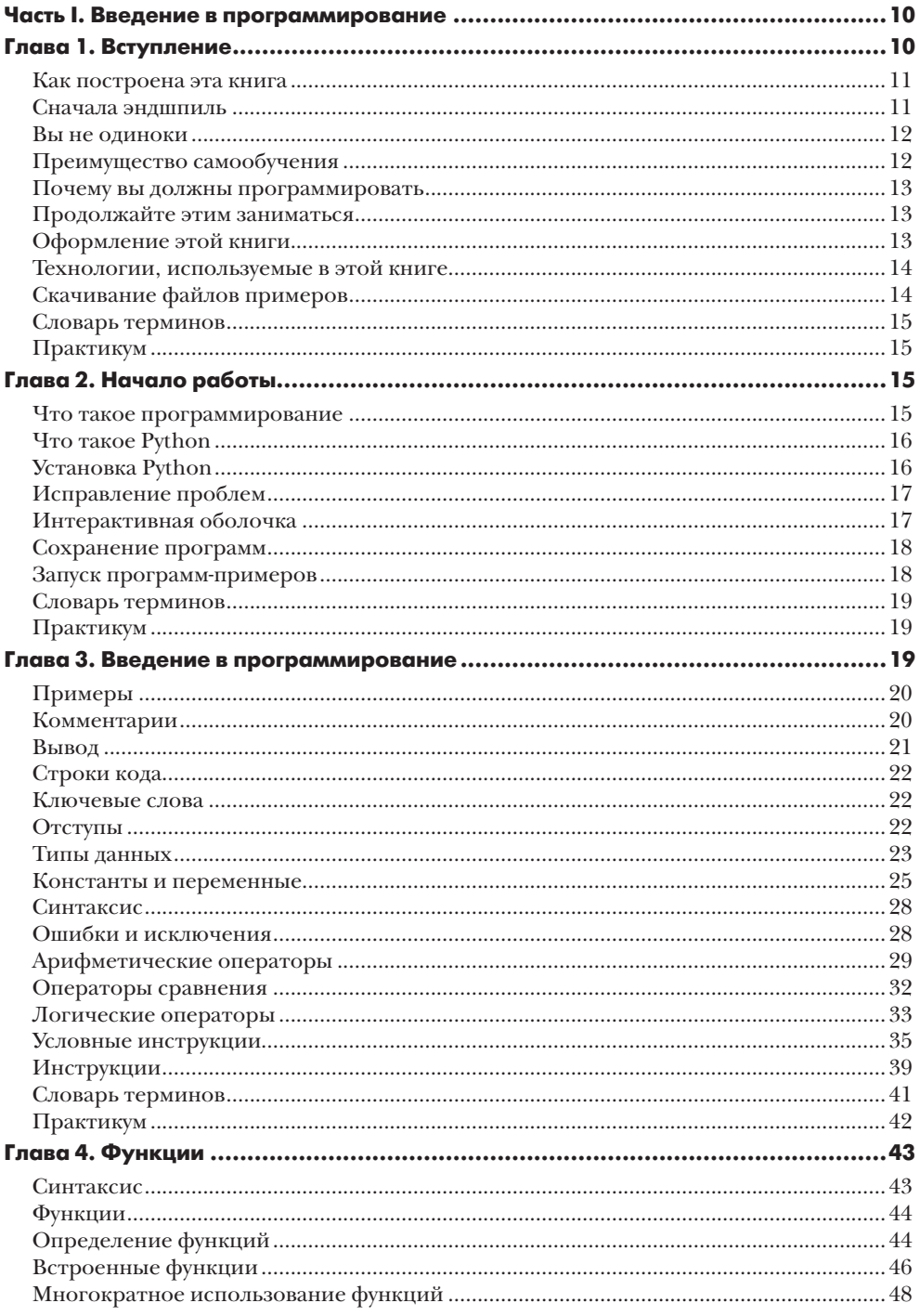

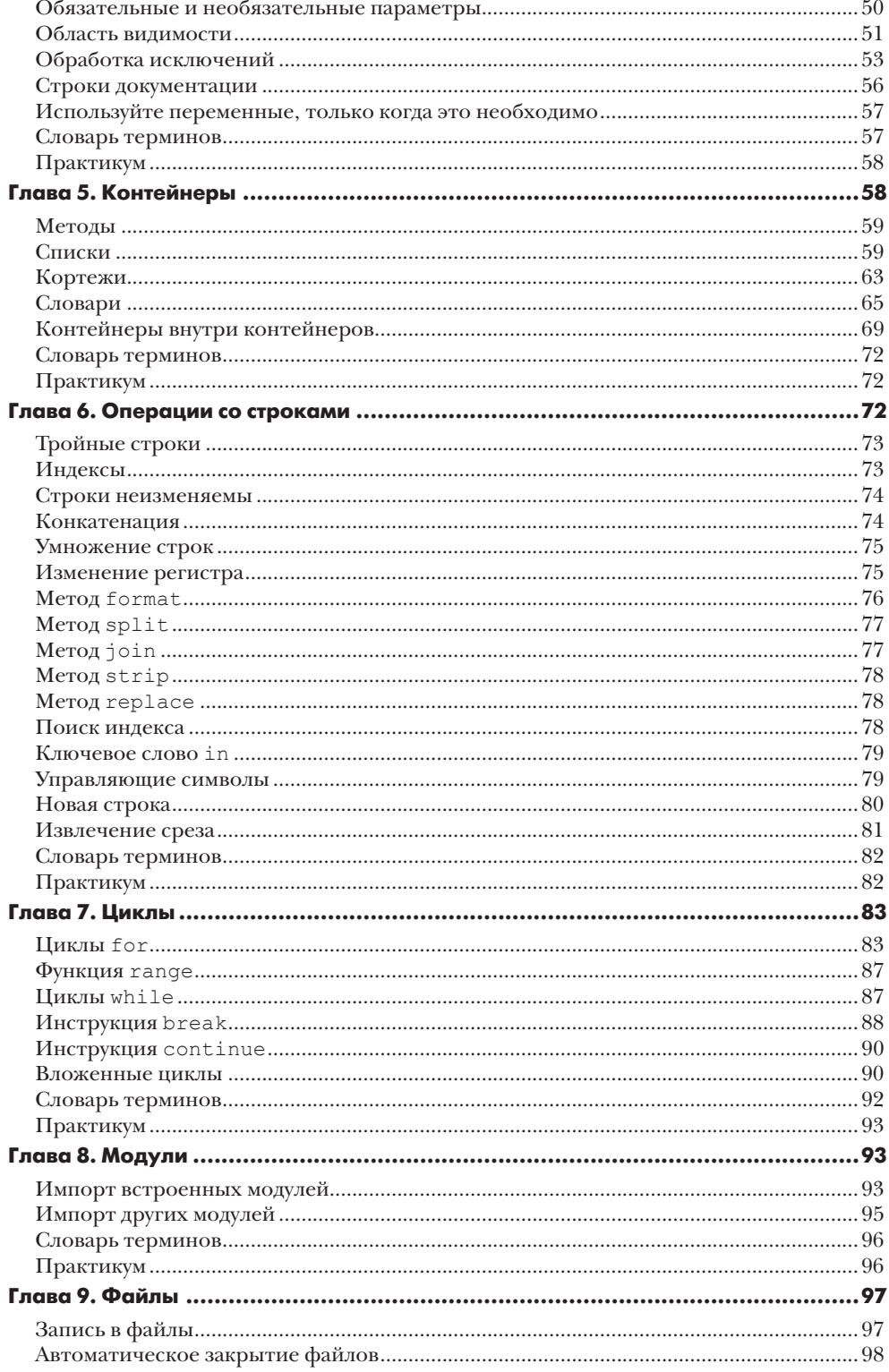

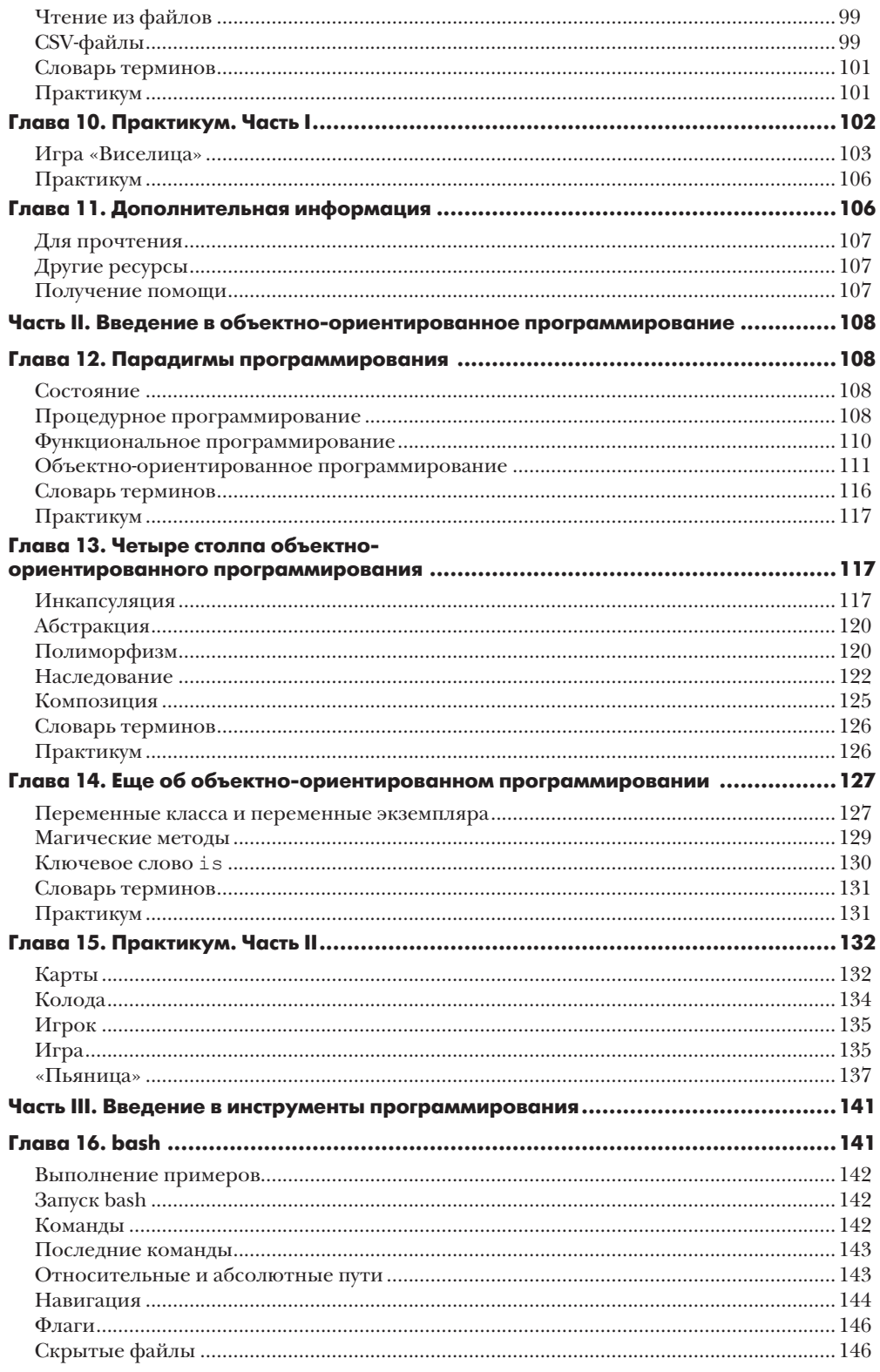

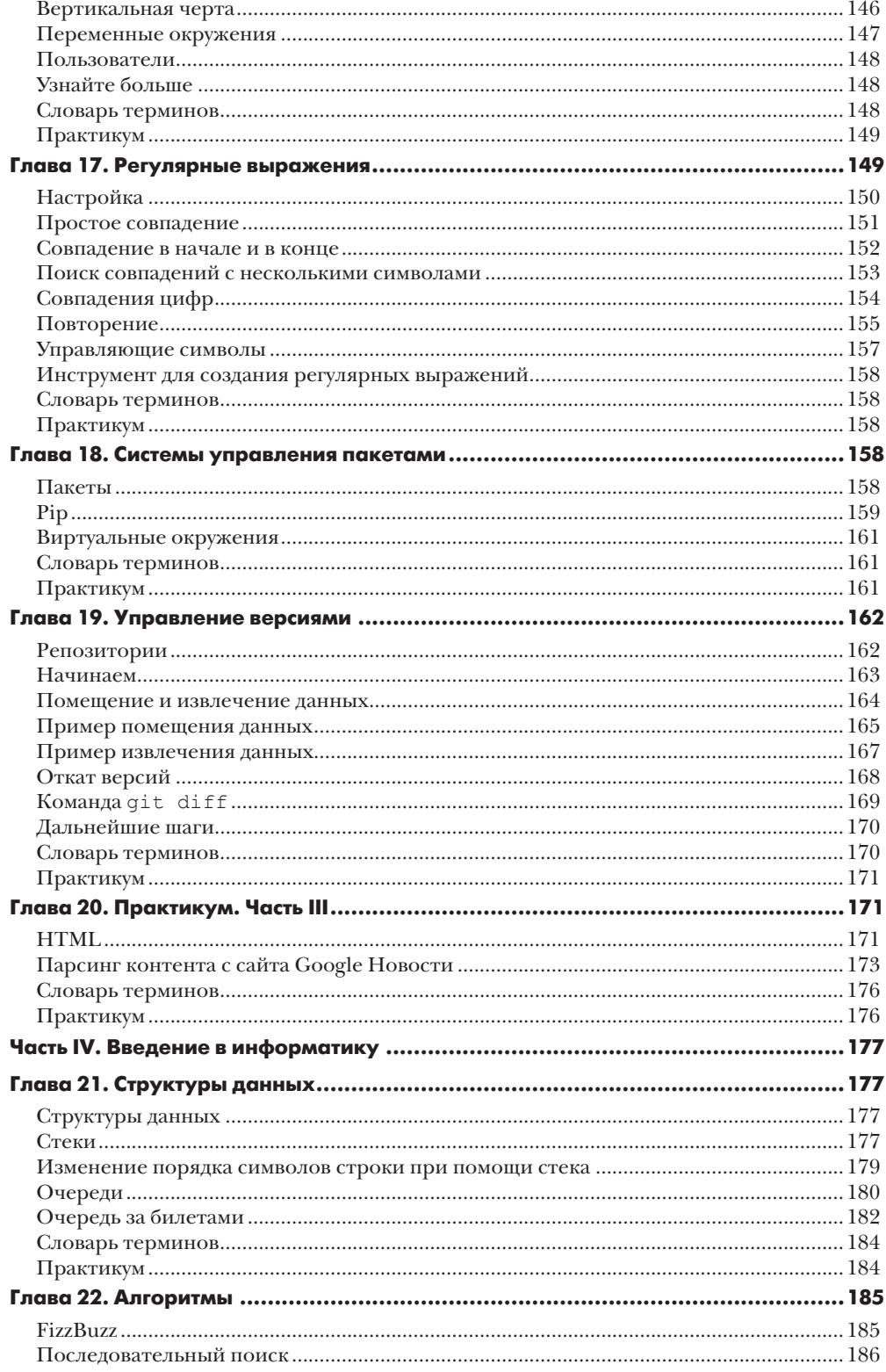

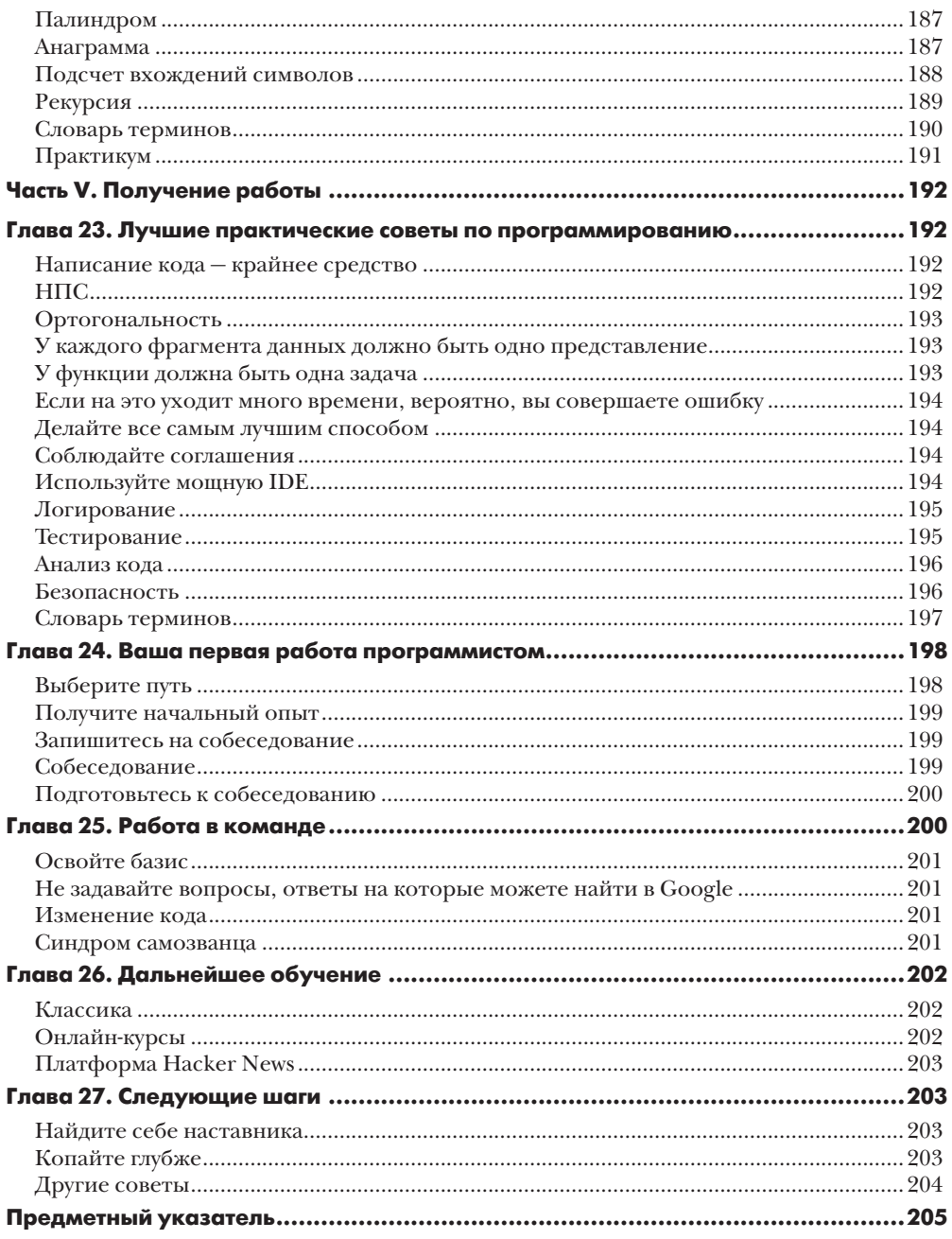

# **ЧАСТЬ I**

# **Введение в программирование**

## **Глава 1. Вступление**

Большинство хороших программистов делают свою работу не потому, что ожидают вознаграждения или признания, а потому, что получают удовольствие от программирования.

*Линус Торвальдс*

Я изучал политологию в Университете Клемсона. Подумывая заняться информатикой, в первый учебный год я даже записался на курс «Введение в программирование», но быстро бросил его. Это было слишком сложно. Живя в Силиконовой долине после окончания университета, я решил, что нужно научиться программировать. Год спустя я работал в eBay на должности инженера-программиста второй категории (выше начального уровня, но ниже старшего инженера-программиста). Я не хочу, чтобы у вас создалось впечатление, будто это было легко. Это было невероятно трудно. А в промежутках между швырянием вещей в стену это было еще и очень весело.

Я начал свой путь постижения программирования с популярного языка Python. Впрочем, моя книга не направлена на обучение программированию на определенном языке. Основное внимание в ней уделяется тому, чему прочие ресурсы вас не научат. Речь идет о тех вещах, которыми мне пришлось овладеть самостоятельно. Эта книга задумывалась не для тех, кому нужно обычное введение в программирование, чтобы писать код на досуге, в качестве хобби. Она написана для тех, кто планирует заниматься программированием профессионально. Независимо от того, хотите ли вы стать инженером-программистом, предпринимателем или использовать полученные навыки в другой профессии, эта книга написана для вас.

Изучение языка программирования — лишь часть битвы; чтобы говорить на языке компьютерных ученых, вам понадобятся и другие навыки. Я научу вас всему, что постиг на пути от новичка до профессионального программиста. Я написал эту книгу, чтобы обрисовать начинающим кодерам общий контур того, что им необходимо знать. Будучи программистом-самоучкой, я не знал, что именно мне нужно прочитать и узнать. Книги по введению в программирование все одинаковые. Они предлагают читателям лишь основы программирования на Python, либо на Ruby, а затем отправляют вас восвояси. Отклики, которые я слышал от людей, закончивших читать подобные книги, звучали так: «И что мне делать теперь? Я еще не программист, но не знаю, чему учиться дальше». Эта книга — мой ответ на подобный вопрос.

#### **Как построена эта книга**

Многим темам, охваченным всего в одной главе этой книги, посвящены целые отдельные книги. У меня не было цели детально раскрывать все темы, которые вам нужно знать. Моей целью было дать вам карту – набросок всех навыков, которыми нужно овладеть, чтобы начать программировать профессионально. Эта книга состоит из пяти частей.

**Часть I. Введение в программирование.** Вы напишете свою первую программу как можно скорее, надеюсь, прямо сегодня.

**Часть II. Введение в объектно-ориентированное программирование.** Я освещаю различные парадигмы программирования, фокусируясь на ООП. Вы создадите игру, которая продемонстрирует вам возможности программирования. После этого раздела вы «подсядете» на программирование.

**Часть III. Введение в инструменты программирования.** Вы научитесь использовать различные инструменты, чтобы поднять свою производительность на новый уровень. К этому моменту вы уже влюблены в программирование и хотите стать лучше. Вы узнаете больше о своей операционной системе, о том, как использовать регулярные выражения для повышения своей производительности, как устанавливать программы и пользоваться ими, а также как взаимодействовать с другими инженерами при помощи управления версиями.

**Часть IV. Введение в информатику.** Эта часть представляет собой краткое введение в информатику. Я касаюсь здесь двух важных тем: алгоритмов и структур данных.

**Часть V. Получение работы.** В заключительном разделе речь пойдет о лучших методах программирования, получении места инженера-программиста, командном взаимодействии и профессиональном совершенствовании. Я даю советы о том, как пройти собеседование, работать в команде, а также насчет того, как усовершенствовать свои навыки в будущем.

Если у вас нет опыта программирования, перед каждым разделом вы должны самостоятельно практиковаться в этом, и как можно больше. Не пытайтесь читать мою книгу слишком быстро, вместо этого используйте ее как руководство, практикуясь столько, сколько нужно в перерывах между разделами.

#### **Сначала эндшпиль**

Я учился программировать способом, полностью противоположным тому, который обычно практикуется при изучении информатики, и я структурировал книгу, следуя этому подходу. Традиционно ученики проводят много времени, изучая теорию; так много, что многие выпускники школ компьютерных наук

не знают, как программировать. В своем блоге «Почему программисты не умеют… программировать?» Джефф Этвуд пишет: «Как и меня, автора тревожит тот факт, что 199 из 200 соискателей программистских вакансий вообще не умеют писать код. Повторяю: они вообще не способны написать какой-либо код». Это подтолкнуло Этвуда к созданию задачи по кодингу **FizzBuzz** — теста на знание программирования, используемого на собеседованиях для отсеивания кандидатов. Большинство людей проваливают этот тест, вот почему в моей книге читатель тратит столько времени на получение навыков, которые пригодятся ему на практике. Не волнуйтесь, вы научитесь проходить тест FizzBuzz.

В книге «Искусство учиться» Джош Вайцкин, прославленный в фильме «В поисках Бобби Фишера», описывает, как он учился играть в шахматы в обратном порядке. Вместо того чтобы постигать первые ходы, он начал с изучения эндшпиля (когда на доске остается лишь несколько фигур). Эта стратегия позволила ему лучше понять игру, и позже он выиграл множество чемпионатов. Точно так же и я полагаю, что было бы более эффективно в первую очередь научиться программировать, а затем, когда вы уже будете до смерти хотеть знать, как там все устроено, приниматься за теорию. Вот почему я не затрагиваю теорию информатики вплоть до четвертой части книги, да и там свожу ее к минимуму. Хотя теория важна, она станет еще ценнее, когда у вас появится опыт программирования.

#### **Вы не одиноки**

Изучение программирования за пределами учебного заведения становится все более распространенным явлением. Опрос, проведенный в 2015 году Stack Overflow (онлайн-сообществом программистов), показал, что 48 % респондентов не имеют ученой степени в области компьютерных наук $^{\rm l}$ .

## **Преимущество самообучения**

Когда меня приняли на работу в компанию eBay, я попал в одну команду с программистами из Стэнфорда, Университета Калифорнии и Дьюка, у которых были степени по информатике, а также с двумя докторами наук. В 25 лет было страшно осознавать, что мои 21-летние товарищи по команде знают о программировании и об информатике в 10 раз больше меня.

Как бы ни было страшно работать с людьми, у которых есть степень бакалавра, магистра или доктора по информатике, никогда не забывайте, что у вас есть, как я люблю это называть, «преимущество самообучения». Вы читаете эту книгу не потому, что вам так сказал преподаватель, вы читаете ее потому, что у вас есть стремление учиться, и это стремление — наибольшее преимущество из тех, что у вас есть. Кроме того, не забывайте, что некоторые наиболее успешные люди обучались программированию самостоятельно. Стив Возняк, основатель Apple, программист-самоучка. Как и Маргарет Гамильтон, получившая Президентскую медаль Свободы за работу над программой «Аполлон» НАСА, Дэвид Карп, основатель Tumblr, Джек Дорси, основатель Твиттера, и Кевин Систром, основатель Instagram.

<sup>&</sup>lt;sup>1</sup> www.infoworld.com/article/2908474/application-development/stack-overflow-survey-finds-nearly-half-have-nodegree-in-computer-science.html

#### Почему вы должны программировать

Программирование поможет вашей карьере независимо от выбранной профессии. Обучение программированию расширяет ваши возможности. Мне нравится придумывать новые идеи, и у меня всегда есть проекты, над которыми я хочу работать. Как только я научился программировать, я смог сесть и реализовать свои идеи, не утруждаясь поиском кого-то, кто сделал бы это за меня.

Программирование поможет вам стать лучше во всем, что вы делаете. Шутки в сторону. Существует не так много областей, в которых не пригодились бы идеально отработанные навыки решения задач. К примеру, недавно мне пришлось заниматься утомительным вопросом поиска жилья на Крейгслисте<sup>2</sup>, и я смог написать программу, которая сделала эту работу за меня и отослала мне результаты по электронной почте. Знание программирования навсегда избавит вас от решения рутинных задач.

Если вы действительно хотите стать инженером-программистом, знайте, что спрос сейчас растет, а квалифицированных специалистов недостаточно для заполнения доступных вакансий. К 2020 году будет примерно миллион рабочих мест, связанных с программированием<sup>3</sup>. Даже если ваша цель не состоит в том, чтобы становиться программистом, работодатели в таких областях, как наука и финансы, тоже начинают отдавать предпочтение кандидатам с опытом в программировании.

#### Продолжайте этим заниматься

Если у вас нет опыта в программировании и вы чувствуете себя неуверенно, я хочу, чтобы вы знали: вам это по силам. Относительно программистов существует распространенное заблуждение, будто все они по-настоящему хороши в математике. Это не так. Чтобы научиться программировать, не нужно быть математическим гением, но все же это тяжелая работа. К счастью, большую часть материала, описанного в этой книге, легче освоить, чем вы думаете.

Чтобы улучшить свои навыки программирования, вы должны практиковаться каждый день. Единственное, что не даст вам двигаться дальше, это нежелание придерживаться учебного процесса, так что давайте рассмотрим пару способов, которые помогут вам продолжить работу.

Когда я только начинал, я составлял расписание и следил за тем, чтобы практиковаться каждый день - это помогало мне оставаться сосредоточенным.

Если вам нужна дополнительная помощь, Тим Феррисс, эксперт по производительности труда, рекомендует следующую технику поддержки мотивации: отдавайте деньги другу и члену семьи, указывая, что они должны вернуть вам их после достижения определенной цели в установленные вами сроки, а в противном случае пожертвовать организации, которая вам не нравится.

#### Оформление этой книги

Главы этой книги опираются друг на друга. Имейте в виду, что я стараюсь избегать повторного объяснения понятий. Когда я в первый раз ввожу новые терми-

<sup>&</sup>lt;sup>2</sup> Крейгслист (Craigslist) — популярный в США сайт электронных объявлений. - Прим. ред.

<sup>&</sup>lt;sup>3</sup> www.wsj.com/articles/computer-programming-is-a-trade-lets-act-like-it-1407109947?mod=e2fb

ны, они выделяются жирным шрифтом. Каждое такое слово определено в конце каждой главы в словаре терминов. Также в конце глав есть задания для развития навыков программирования вместе со ссылками на их решения.

#### Технологии, используемые в этой книге

В этой книге представлены технологии, позволяющие как можно больше погрузиться в практику программирования. Я стараюсь быть технологическим «агностиком», сосредоточиваясь на концепциях вместо технологий.

В некоторых случаях мне пришлось выбирать между множеством различных технологий. В главе 19 «Управление версиями» (для тех читателей, которые не знакомы с управлением версиями, я все объясню позже) я описываю основы использования системы Git. Я выбрал ее, поскольку считаю отраслевым стандартом для управления версиями. Я использую Python для большинства примеров в программировании, потому что это широко изучаемый язык и его просто читать, даже если вы им никогда не пользовались. Кроме того, практически в каждой отрасли на разработчиков Python наблюдается огромный спрос.

Чтобы следовать примерам в этой книге, вам понадобится компьютер. У компьютера есть **операционная система**, программа-посредник между физическими компонентами компьютера и вами. То, что вы видите, когда смотрите на экран, называется графическим интерфейсом пользователя или ГИП, и это часть вашей операционной системы.

Для настольных компьютеров и ноутбуков есть три распространенных операционных системы: Windows, Unix и Linux. Windows - операционная система Microsoft. Unix была создана в 1970-х годах. Современная операционная система корпорации Apple основана на Unix. С этого момента, когда я использую слово «Unix», я имею в виду операционную систему корпорации Apple. Linux является операционной системой с открытым исходным кодом, она используется большинством мировых серверов. Сервер - это компьютер или компьютерная программа, выполняющая задачи вроде хостинга (расположения) веб-сайта. Открытый исходный код подразумевает, что программное обеспечение не принадлежит компании или отдельному лицу и его можно изменить или заново распространить. Linux и Unix принадлежат к Unix-подобным операционным системам, из чего следует, что они очень похожи. Эта книга предполагает, что вы используете компьютер под управлением операционной системы Windows, Unix или Ubuntu (популярной версии Linux).

#### Скачивание файлов примеров

Скачать все файлы примеров из этой книги вы можете по ссылке **eksmo.ru/files/** self\_taught\_programmer\_althoff.zip. Распакуйте скачанный файл с помощью программы-архиватора, например WinZip или WinRAR, и вы увидите структуру папок, названных согласно номерам глав в этой книге. В папке Глава 02 вы найдете файлы примеров из главы 2 и т.д.

В тексте книги рядом с листингами кода указаны имена файлов. Так, пример программы «Привет, мир!» из главы 2 вы найдете в файле *Python\_ex1.py* в папке Глава 02.

#### Словарь терминов

FizzBuzz: тест на программирование, используемый на собеседованиях для отсеивания кандидатов.

Linux: операционная система с открытым исходным кодом, используемая на большинстве серверов по всему миру.

Unix: операционная система, созданная в 1970-х годах. Операционная система macOS корпорации Apple основана на Unix.

Unix-подобные операционные системы: Unix и Linux.

Windows: операционная система корпорации Microsoft.

Графический интерфейс пользователя (ГИП): часть операционной системы, которую вы видите, когда смотрите на экран компьютера.

Операционная система: программа, которая является посредником между физическими компонентами компьютера и вами.

Открытый исходный код: характеристика программного обеспечения, которое не принадлежит компании или отдельному лицу, но вместо этого поддерживается группой добровольцев.

Сервер: компьютер или компьютерная программа, которая выполняет такие задачи, как хостинг веб-сайта.

#### Практикум

Составьте расписание на день, которое предусматривает практику программирования.

# Глава 2. Начало работы

Хороший программист - это тот, кто смотрит в обе стороны, переходя дорогу с односторонним движением.

Даг Линдер

#### Что такое программирование

Программирование - это создание инструкций, которые выполняет компьютер. Инструкции могут указывать компьютеру вывести строку Привет, мир!, найти данные в Интернете или считать содержимое файла и сохранить его в базе данных. Эти инструкции называются кодом. Программисты пишут код на разных языках программирования. Раньше программирование было намного сложнее, поскольку программисты были вынуждены использовать крайне сложные низкоуровневые языки программирования, такие как язык ассемблера. Когда язык программирования является низкоуровневым, это значит, что он ближе к двоичной записи (в нулях и единицах), чем высокоуровневый язык программирования (язык, который больше напоминает английский), и поэтому его сложнее понять. Ниже приведен пример простой программы, написанной на ассемблере:

bash ex00.sh

global \_start section .text

```
start:
                 rax, 1
         mov
         mov
                 rdi, 1
                  rsi, message
          mov
                  rdx, 13
         mov
         syscall
         ; ext(0)eax, 60mov
         xor
                  rdi, rdi
         syscall
message:
        db
                 "Привет, мир!", 10
```
Ниже показана та же программа, написанная на современном языке программирования:

Python ex001.py

```
1 print ("Привет, мир!")
```
Как видите, сегодня программистам приходится гораздо проще. Вам не нужно тратить время на изучение сложных языков низкоуровневого программирования. Вместо этого вы научитесь использовать легко читаемый язык программирования Python.

## **Что такое Python**

Python - это язык программирования с открытым исходным кодом, созданный голландским программистом Гвидо ван Россумом и названный в честь британской труппы комиков «Монти Пайтон» (Monty Python). Одним из ключевых соображений ван Россума было то, что программисты тратят больше времени на чтение кода, чем на его написание, поэтому он решил создать легко читаемый язык. Python является одним из самых популярных и простых в освоении языков программирования в мире. Он работает на всех основных операционных системах и компьютерах и применяется везде, где только можно - от создания веб-серверов до настольных приложений. Благодаря популярности этого языка, на программистов Python сегодня существует большой спрос.

## **Установка Python**

Чтобы следовать примерам в этой книге, вам необходимо установить Python 3. Вы можете загрузить Python для Windows и Unix по адресу python.org/downloads. Если у вас Ubuntu, Python 3 уже установлен по умолчанию. Убедитесь, что вы загружаете версию Python 3, а не Python 2. Некоторые примеры из этой книги не будут работать в версии Python 2.

Python доступен как для 32-разрядных, так и для 64-разрядных компьютеров. Если компьютер был приобретен после 2007 года, то он, скорее всего, имеет 64-битную разрядность. Если вы не уверены, поиск в Интернете поможет вам разобраться.

Если у вас операционная система Windows или macOS, загрузите 64-или 32-разрядную версию Python, откройте файл и следуйте инструкциям. Вы также можете посетить сайт theselftaughtprogrammer.io/installpython и просмотреть видео, объясняющие, как установить Python в вашей операционной системе.

#### Исправление проблем

Начиная с этого момента, у вас должен быть установлен Python. При возникновении проблем с установкой, перейдите к главе 11 в раздел «Получение помощи».

#### Интерактивная оболочка

Python поставляется с программой IDLE (сокращение от interactive development environment - интерактивная среда разработки). Кроме того, это фамилия Эрика Айдла (Eric Idle), одного из членов «Летающего цирка Монти Пайтона». IDLE – это то, где вы будете вводить свой код на Python. После загрузки Python, выполните поиск IDLE в Проводнике (Windows), Finder (macOS) или Nautilus (Ubuntu). Советую создать ярлык на Рабочем столе, чтобы упростить поиск.

Щелкните мышью по ярлыку IDLE и откроется программа со следующими строками (впрочем, к моменту чтения книги все могло поменяться, так что не беспокойтесь, если сообщение отсутствует или отличается):

```
Python 3.6.3 (v3.6.3:2c5fed8, Oct 3 2017, 17:26:49) [MSC v.1900
32 bit (Intel)] on win32
Type "copyright", "credits" or "license()" for more information.
>>
```
Эта программа называется интерактивной оболочкой. Вы можете вводить код Python непосредственно в интерактивную оболочку, и она выведет результаты. После приглашения >>> введите:

```
1 print ("Привет, мир!")
```
Затем нажмите клавишу Enter.

IDLE может отвергать код, копируемый из Kindle, других электронных книг или текстовых редакторов, таких как Microsoft Word. Если вы скопировали и вставили код, но получили сообщение об ошибке, попробуйте набрать код вручную непосредственно в оболочке. Необходимо вводить код точно так, как он написан в примере, включая кавычки, круглые скобки и любые другие знаки препинания.

Интерактивная оболочка ответит выводом строки Привет, мир!

```
Python 3.6.3 Shell
                                                                               \Box\timesFile Edit Shell Debug Options Window Help
Python 3.6.3 (v3.6.3:2c5fed8, Oct 3 2017, 17:26:49) [MSC v.1900 32 bit (Intel)] ^
on win32
Type "copyright", "credits" or "license ()" for more information.
>>> print ("Привет, имр!")
Привет, мир!
555Ln: 5 Col: 4
```